## **Compléments à 10**

Je complète les boîtes pour avoir **10** à chaque fois puis j'écris le calcul correspondant.

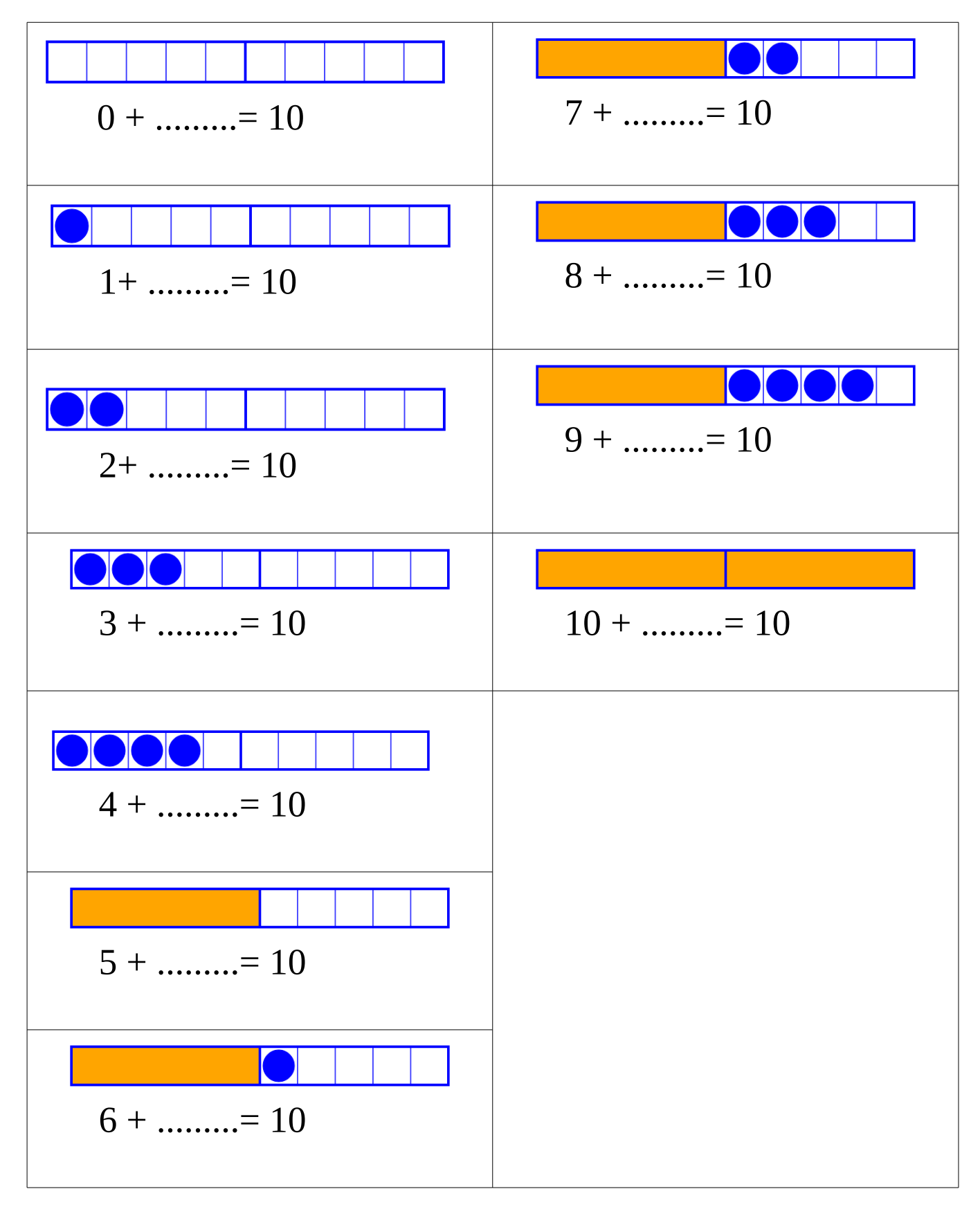

• Pour s'exercer voici des exercices en ligne : ( adresse à copier et coller dans la barre d'adresse de son navigateur internet):

https://www.logicieleducatif.fr/math/calcul/comp10.php

Le travail en ligne peut se faire au début avec la fiche précédente sous les yeux puis s'entraîner à le faire sans la fiche et le plus rapidement possible.